# 全銀ファイル伝送 (VALUX) のご紹介

### **株式会社 沖縄銀行**

**Create Value & Innovation**

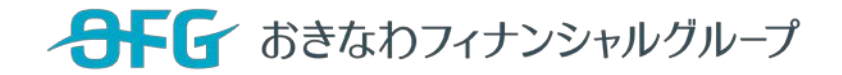

# **はじめに**

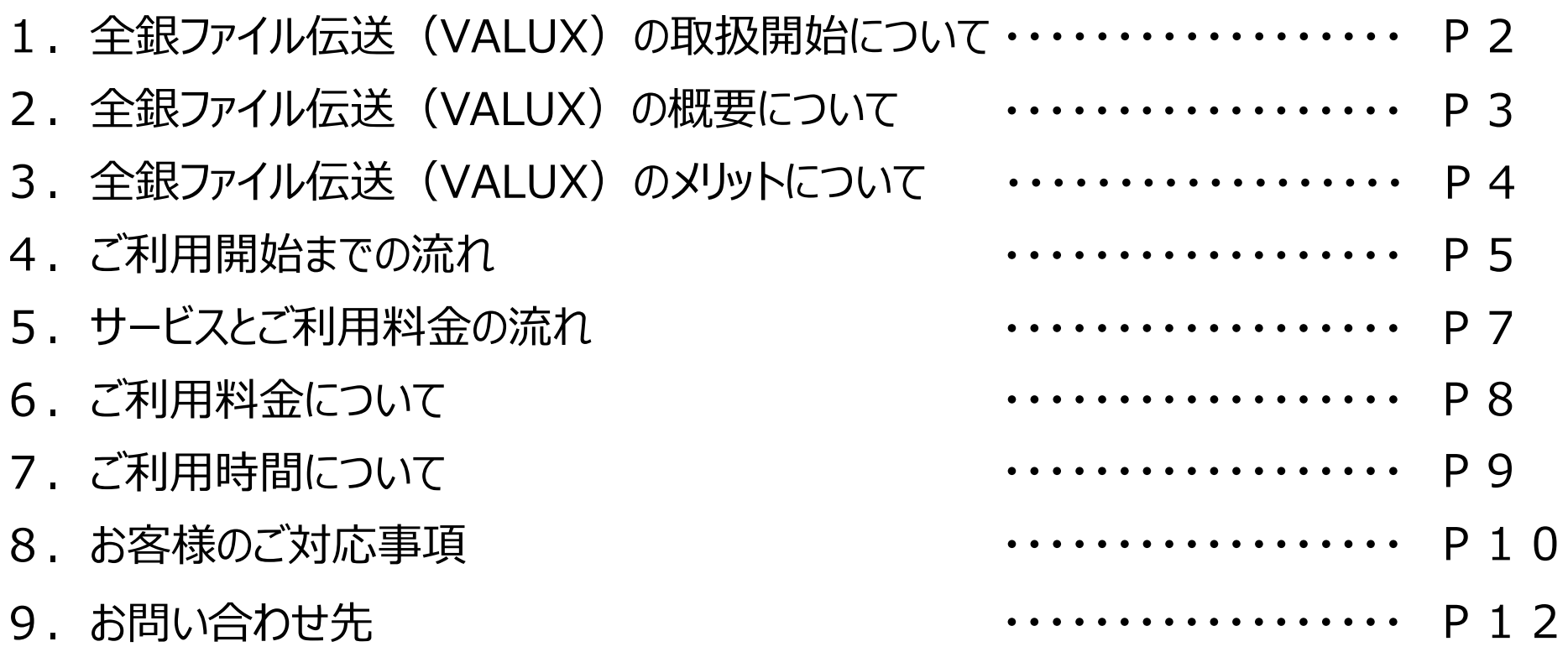

## 全銀ファイル伝送 (VALUX) の取扱開始について

NTT東日本、NTT西日本は、 2024年1月にINSネットの『ディジタル通信モード』終了、及び、 固定電話のIP網移行を予定しています。それに伴い、現在ご利用の「データ伝送サービス」は終了いたします。 後継サービスとして、株式会社エヌ・ティ・ティ・データ (以下「NTTデータ」)の全銀ファイル伝送 (VALUX) の取扱いを開始します。

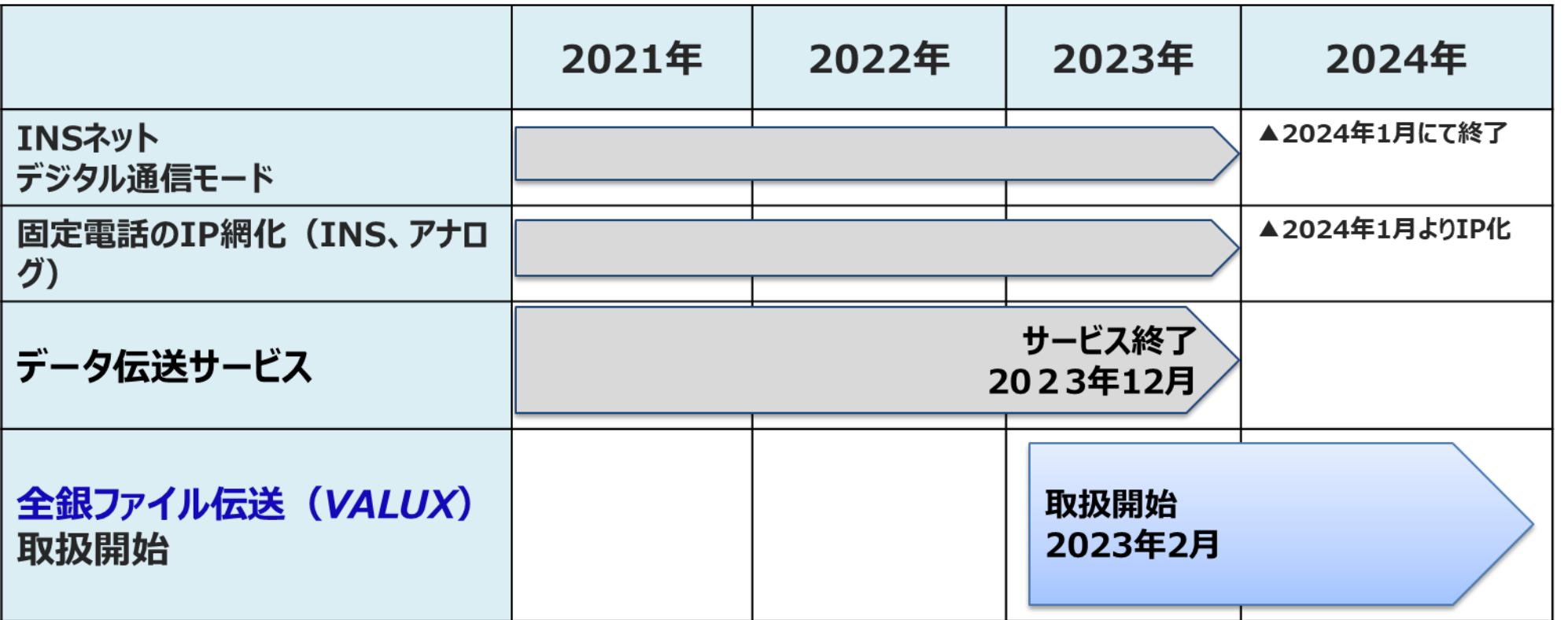

# **全銀ファイル伝送 (VALUX) の概要について**

全銀ファイル伝送 (VALUX) は企業様と金融機関との安全な取引を実現するファイル伝送サービスです。 PCソフトをインストールし使用する方法と、Webブラウザサービス『BizHawkEye』を使用する方法が ございます。

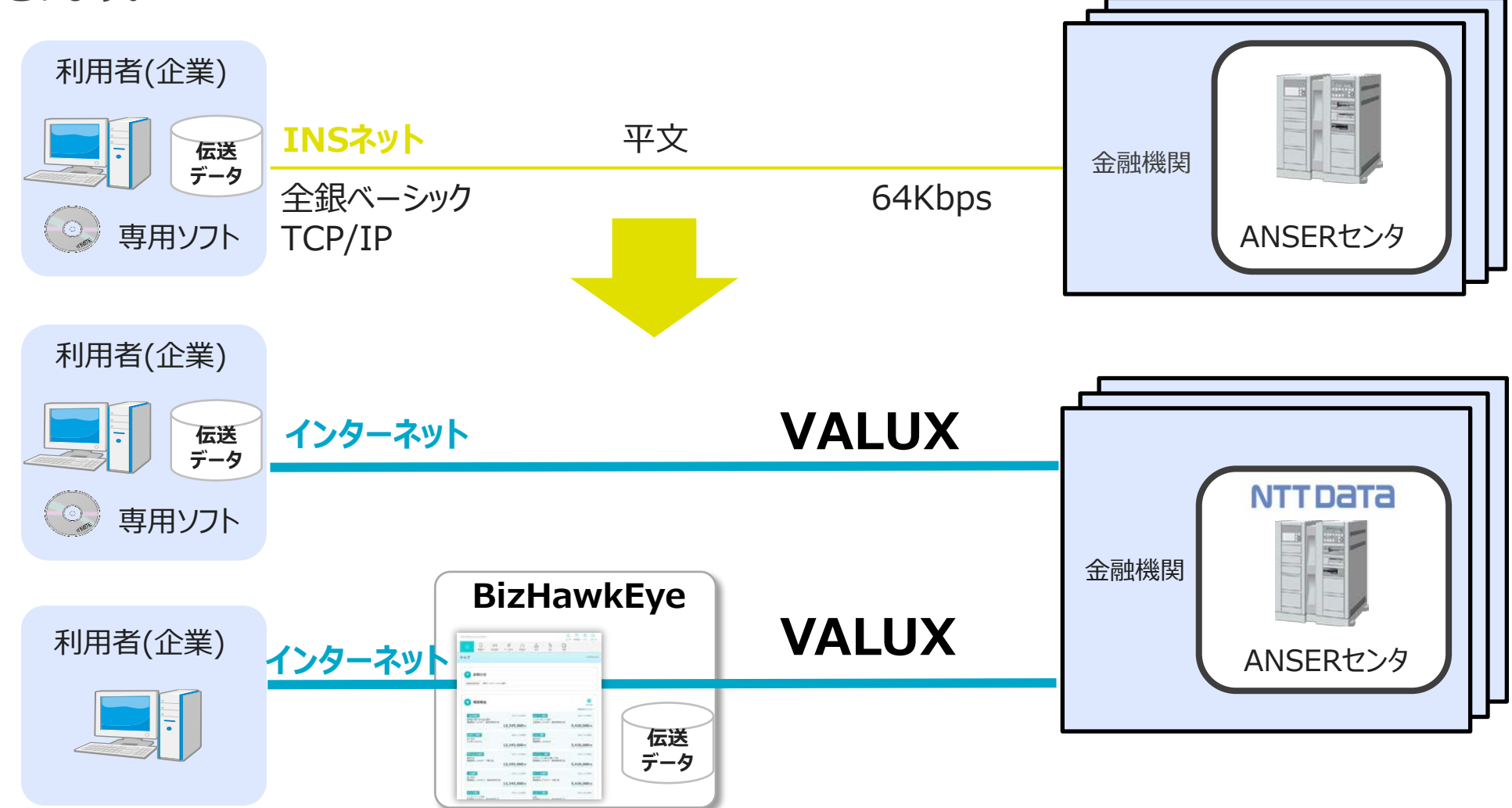

# **全銀ファイル伝送 (VALUX) のメリットについて**

#### 全銀ファイル伝送(VALUX)には、次のようなメリットがあります

### **① 高いセキュリティ**

VALUX利用開始時にユニークな電子証明書が発行されるのですが、この証明書がインストール されたPCでない限り、ファイル伝送ができないようになっています。

#### **② 高速インターネット通信で伝送速度が向上**

従来のパソコンバンキングでは電話回線・ISDNを利用するため、ファイル伝送には時間がかかっていま した。VALUXを利用すれば、伝送速度が改善されます。

**③ マルチバンク対応**

複数の異なる金融機関へ、同時ログインが可能です。同一画面、同一操作性での伝送が実現で きます。

# **ご利用開始までの流れ(新規の場合)**

#### サービス開始までの流れは次のとおりです。

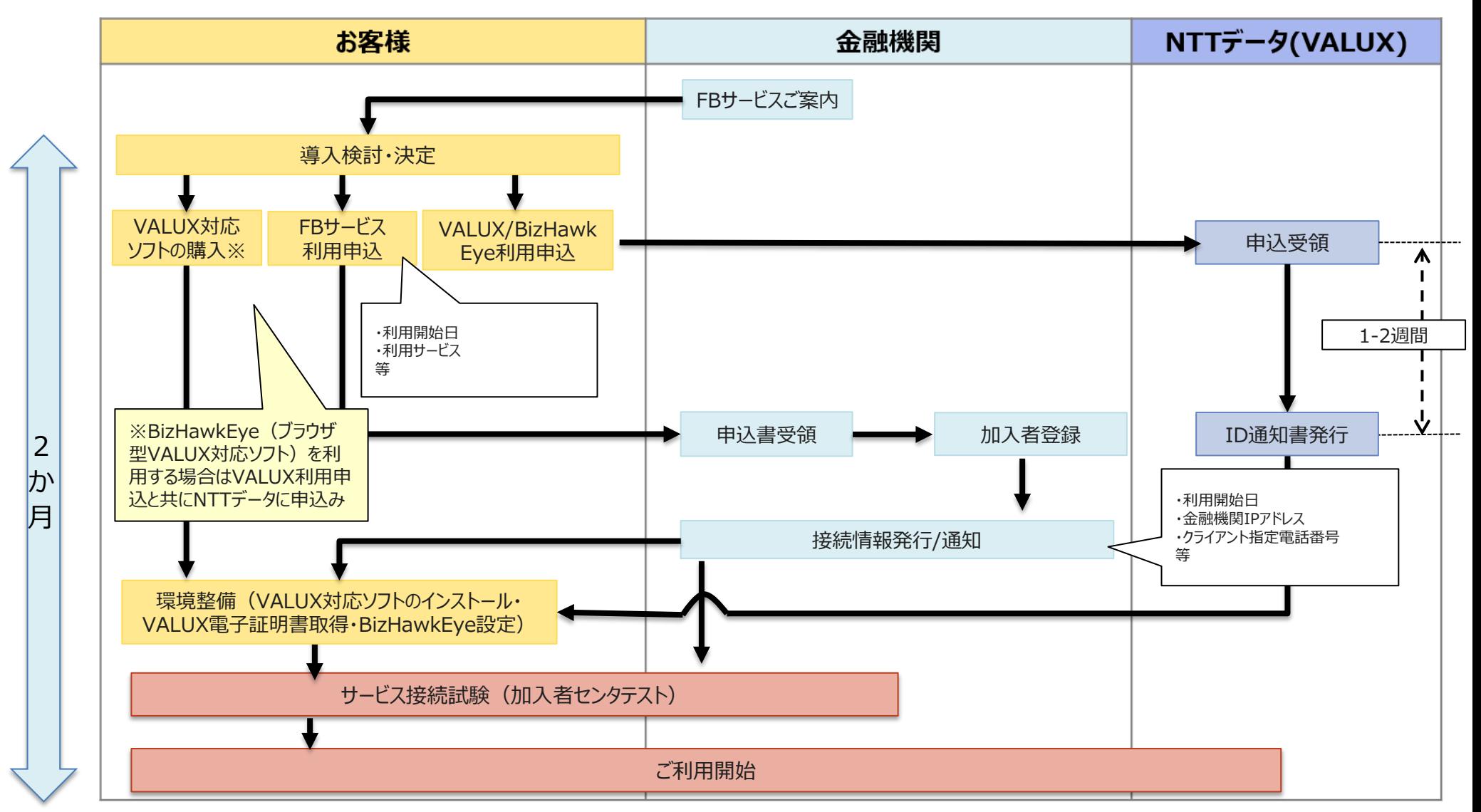

# **ご利用開始までの流れ(他金融機関との取引で全銀VALUX導入済の場合)**

**※既にVALUXソフトやBizHawkEyeを導入済の場合**

### サービス開始までの流れは次のとおりです。

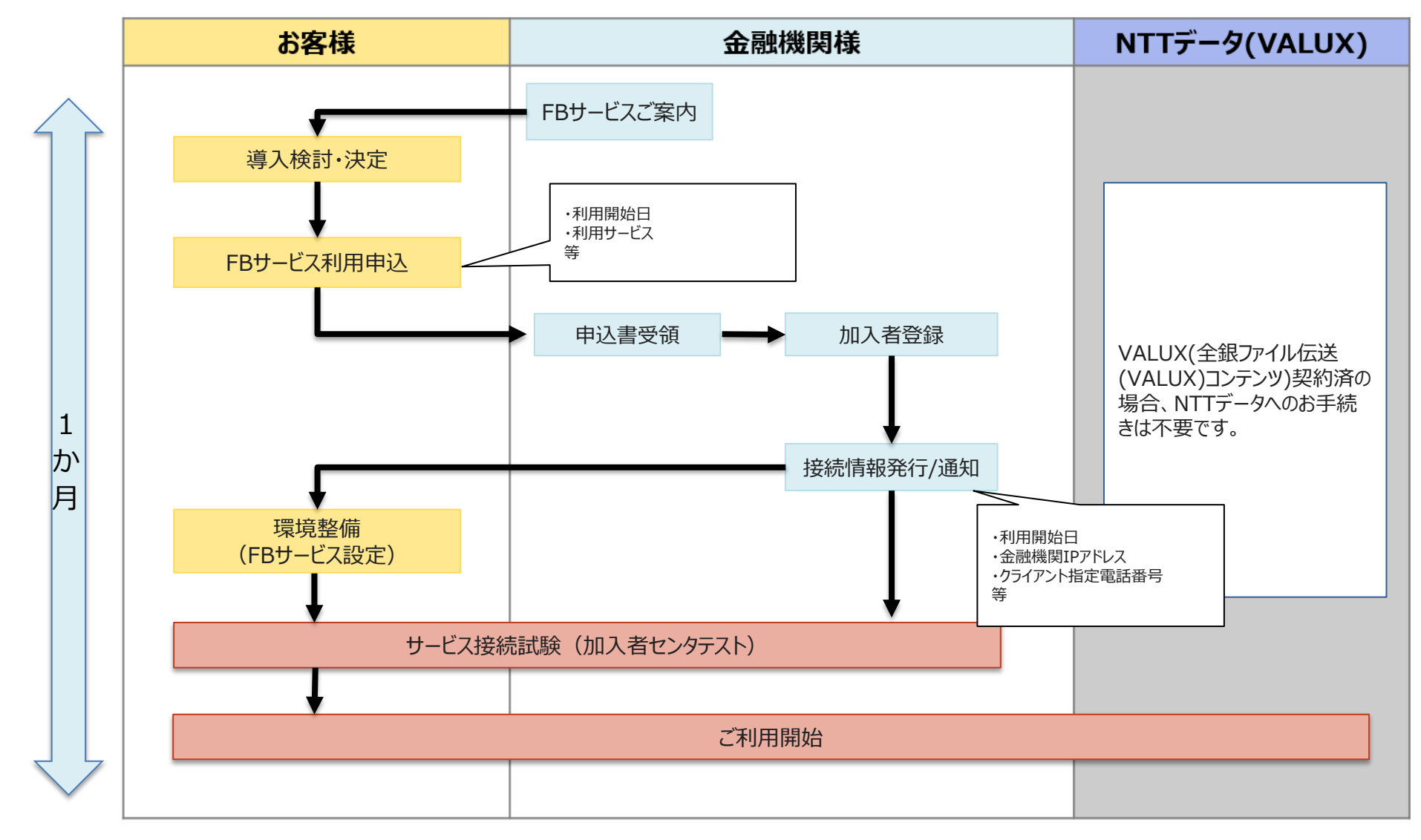

# **サービスとご利用料金の流れ**

全銀ファイル伝送(VALUX)をご利用いただく場合のサービスと料金の流れは以下の通りです。

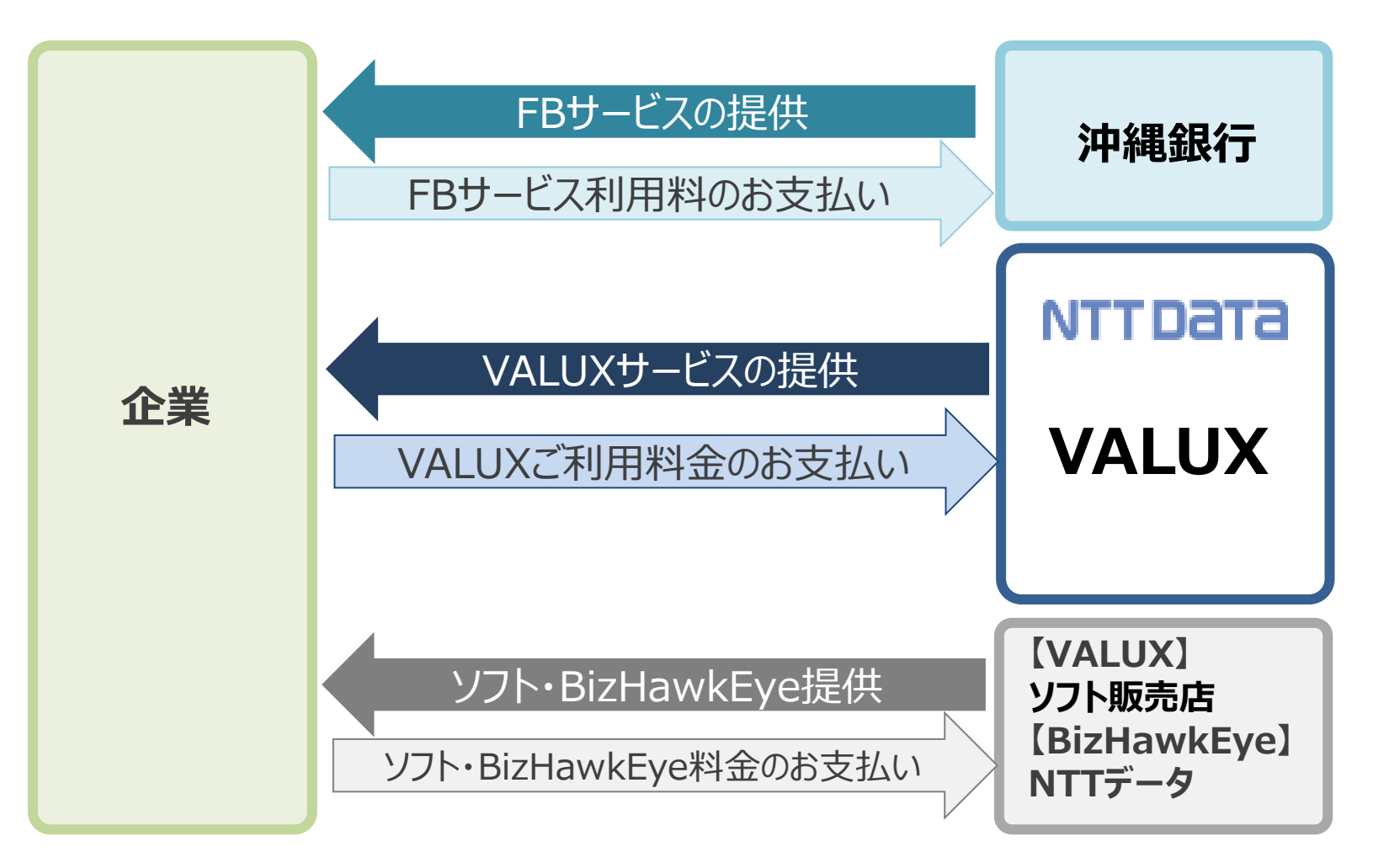

## **ご利用料金について**

全銀ファイル伝送(VALUX)サービスのご利用にかかる料金は、次のとおりです。

全銀ファイル伝送サービス利用料

【税込】

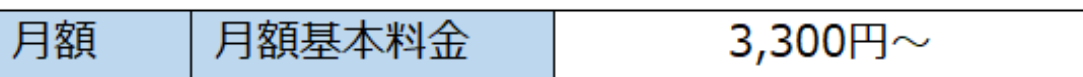

#### VALUX利用料金

【外税】

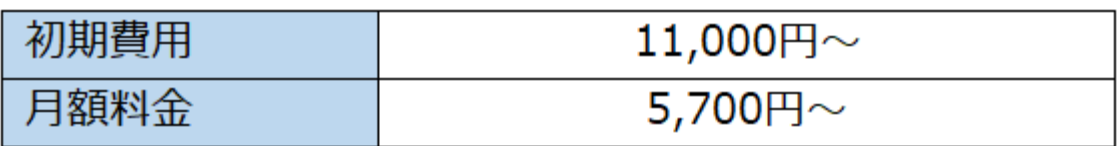

(利用コンテンツ、トランザクション認証の利用有無や証明書枚数により異なります。)

※VALUXの詳細な料金体系はHPをご参照ください <https://www.valux.ne.jp/price/valux.html>

※BizHawkEyeご利用の場合の料金体系はHP以下をご参照ください <https://www.bizhawkeye.ne.jp/price/>

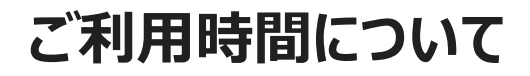

ご利用時間

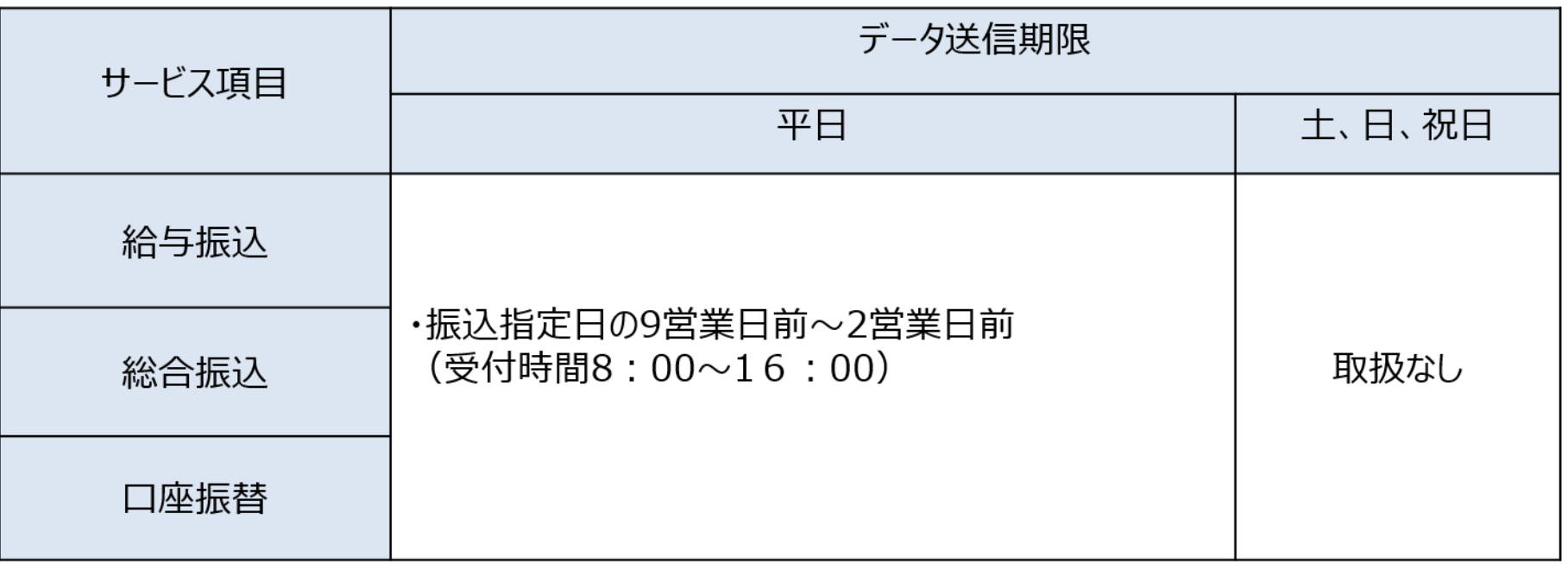

# **お客様のご対応事項(VALUXソフトご利用の場合)**

#### VALUXソフト利用の場合におけるサービス開始までのお客さまの主な対応事項は、次のとおりで

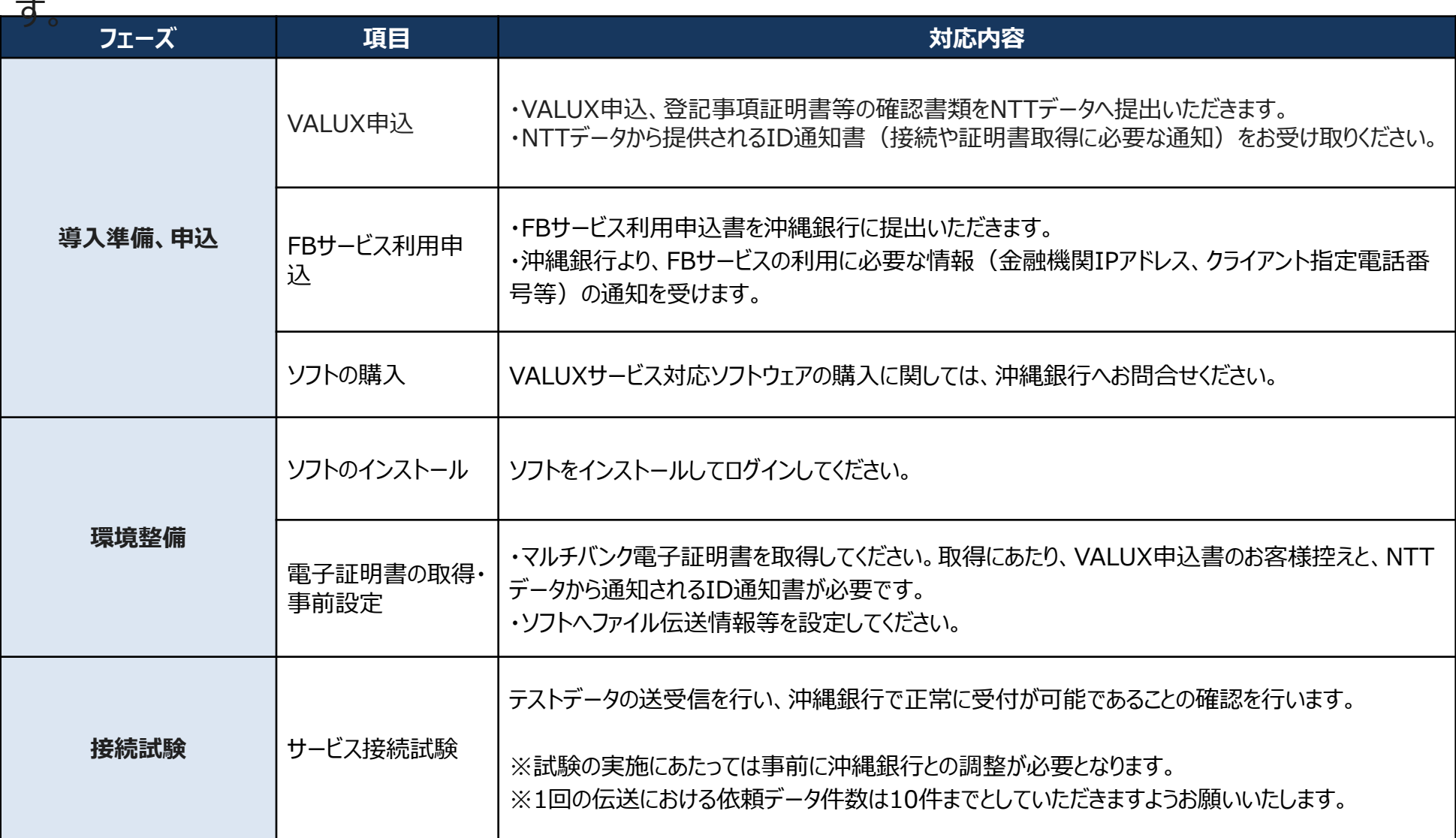

# **お客様のご対応事項(BizHawkEyeご利用の場合)**

#### BizHawkEye利用の場合におけるサービス開始までのお客さまの主な対応事項は、次のとおりです。

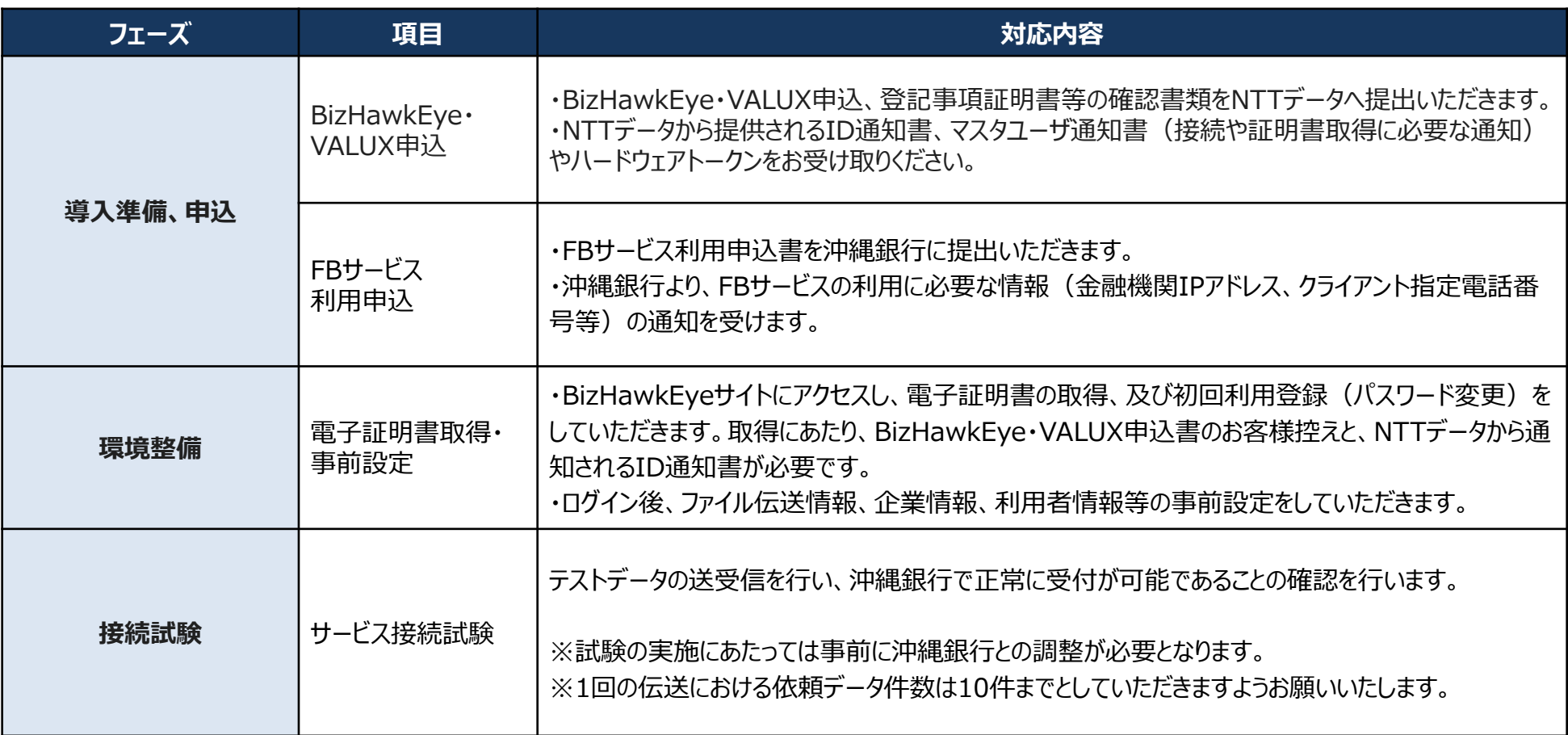

※BizHawkEyeご利用の場合にはConnecureを使用することも可能です。 その場合には、別途、Connecure申込が必要となります。

## **お問い合わせ先**

FBサービス、お申込、料金に関するお問い合わせ

株式会社 沖縄銀行 ダイレクトバンキンググループ 電話番号 ︓ 098-878-0625 軍話受付時間 : 平日 9 : 0 0 ~ 1 7 : 0 0

VALUX、BizHawkEyeのサービス、お申込、料金に関するお問い合わせ

株式会社NTTデータ VALUXカスタマーセンタ 電話番号 : 0570-041800 受付時間:平日 9:00~17:45 ※ナビダイヤルをご利用いただけない場合は、03-4334-1800 までおかけ直しください。

ホームページ : VALUX <https://www.valux.ne.jp/index.html> BizHawkEye <https://www.bizhawkeye.ne.jp/index.html> ※FBソフトご利用の場合の、ソフトに関する問い合わせは『沖縄銀行』にお問い合わせください。

#### 【免責事項】

この提案書は、2024年11月1日時点の情報で作成しております。今後の制度・商品の変更等により、内容が変更となる場合があります。